## **บ ท ท ี่ 4**

### การออกแบบ?ปแยกส์ญญาณ'ซ็เงก์'ที่'ใช้'วงจรแคลมป้แบบสวิตซ์

ในบทนี้จะกล่าวถึงการออกแบบวงจรแยกสัญญาณชิงก์ที่ใช้วงจรแคลมป์แบบสวิตช์ลง เป็นซิปวงจรรวมโดยใช้เทคโนโลยีซีมอส เทคโนโลยีที่ใช้ในบทนี้เป็นเทคโนโลยีซีมอส MOSIS/Orbit SCNA 1.2แกา (ดูภาคผนวก ก.) ซอฟต์แวร์ช่วยในการออกแบบได้แก่ Tanner Tools Pro for Windows ซึ่งประกอบด้วยซอฟต์แวร์จำลองการทำงานของวงจร T-Spice Pro เวอร์ชัน 4.02 [5] และซอฟต์แวร์ออกแบบเลย์เอาต์ (layout) ของอุปกรณ์ L-Edit Pro เวอร์ชัน 6.02 [6] จำลองการ ทำงานด้วยแบบจำลองมอสทรานซิสเตอร์ระดับที่ 3 [4]

#### **4.1. ข้อกำหนดคุณสมบ้ติของวงจรที่จะออกแบบ**

ข้อกำหนดคุณสมบัติของวงจรที่จะออกแบบขึ้นมามีดังต่อไปนี้

- 1) ทำงานโดยใช้ไฟเลี้ยง+ 5 โวลต์ และ0 โวลต์
- 2) ทำงานกับสัญญาณภาพโทรทัศน์แบบรวมขาเข้าขนาด 1 โวลต์จากยอดถึงยอด
- 3) ระดับไฟตรงในการแคลมป์ 1 ถึง 3 โวลต์
- 4) ค่าผิดพลาดสูงสุดของระดับการแคลมป๋ไม่เกิน 50 มิลลิโวลต์
- 5) แยกสัญญาณซิงก็ได้เป็นสัญญาณระดับตรรกะซีมอส

#### **4.2. แผนผิงวงจรที่ออกแบบ**

ซิปแยกสัญญาณซิงกํโดยใช้วงจรแคลมป๋แบบสวิตซ์ที่ออกแบบขึ้นมีผังวงจรดังรูปที่ 24.

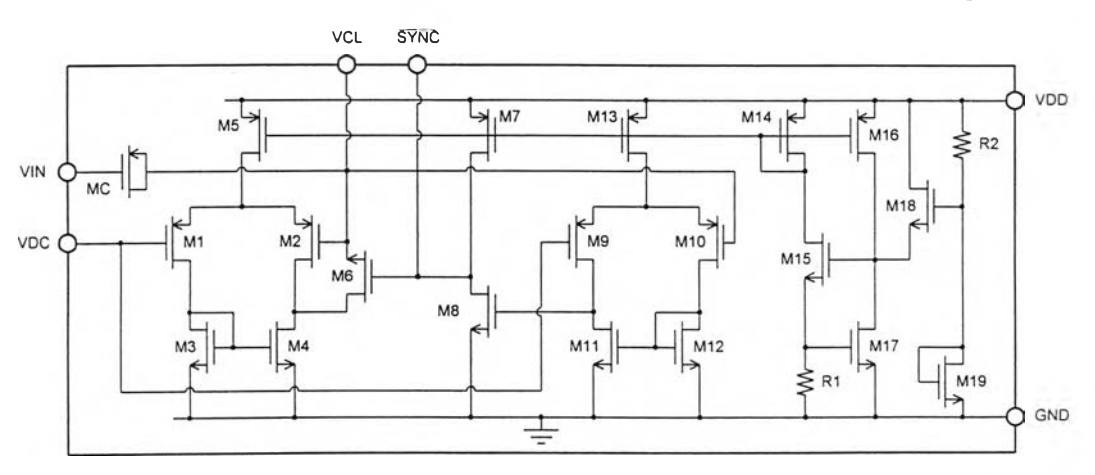

รูปที่ 24. ผังวงจรของซิปแยกสัญญาณชิงกํโดยใช้วงจรแคลมป็แบบสวิตซ์

งจรที่ออกแบบขึ้นแบ่งออกได้เป็นสามส่วนคือ

- 1 ) วงจรแคลมป๋แบบสวิตช์ ประกอบด้วยวงจรขยายผลต่างทรานสคอนดัคแตนช์ชนิดที,มี ทรานซิสเตอร์ขาเข้าเป็นชนิดพี มอสสวิตช์และตัวเก็บประจุ
- 2) วงจรเปรียบเทียบระดับแรงดัน ใช้วงจรเปรียบเทียบแรงดันลองขันเพื่อช่วยขับให้ สัญญาณออกมีค่าสูงสุดได้ถึงระดับแรงดันไฟเลียงเพื่อใช้ขับสวิตช์โดยมีค่าออฟเซตใน ตัว
- 3) วงจรใบแอสสำหรับแหล่งกระแสและแรงดันอ้างอิงที่ใข้ในวงจรส่วนอื่น ๆ

ขาสัญญาณต่าง ๆ ของวงจรที'ออกแบบได้แก่

- 1) VDD และ GND คือขาไฟเลี้ยง +5 โวลต์ และ กราวนด์ ตามลำดับ
- 2) VIN คือขาสัญญาณเข้าสำหรับสัญญาณภาพโทรทัศน์แบบรวม
- 3) VDC คือขาสัญญาณเข้าสำหรับแรงดันอ้างอิงในการแคลมป๋
- 4) VCL คือขาสัญญาณออกสำหรับสัญญาณภาพโทรทัศน์ที่แคลมป็แล้ว
- 5) /SYNC คือขาสัญญาณออกลำหรับสัญญาณซิงก์
- **4.3. วงจรแคลมป้แบบสวิตซ์**

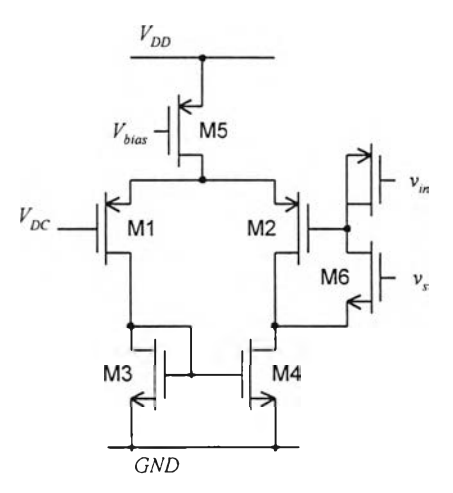

**รูป ที่ 25. วงจรแคลมป็แบบสวิตช์**

เลือก  $I_{ss}$  = 10 ไมโครแอมแปร์ และเลือก  $W_{\it 3}/L_{\it 3}$  = 4 เพราะฉะนั้น จากสมการ (14) จะได้

$$
v_{gs,M3} = v_{th} + \sqrt{\frac{I_{ss}}{K_p(W_3 / L_3)}}
$$
  
= 0.9596 +  $\sqrt{\frac{10 \mu A}{7.9349 \times 10^{-5} \times 4}}$   
= 1.137 V

ขนาดของค่าผิดพลาดของระดับการแคลมป์สูงสุดที่  $V_{DC}$  เท่ากับ 3 โวลต์ มีค่าผิดพลาดได้ ไม่เกิน 50 มิลลิโวลต์ เพราะฉะนั้นหาอัตราขยายที่ต้องการได้เท่ากับ

$$
A_v = \frac{3 - 1.137}{50 \times 10^{-3}} - 1
$$
  
= 36.26

 $w_l$ หาค่า  $W_l/L_l$  จากสมการต่อไปนี้ [2]

$$
A_{\nu} = \frac{2}{\lambda_2 + \lambda_4} \sqrt{\frac{K_p(W_1/L_1)}{I_{ss}}} \tag{23}
$$

ในแบบจำลองของมอสระดับที 3 ไม่ได้กำหนดค่าของ *A* มาโดยตรง ซอฟต์แวร์จำลองการ ทำงานจะคำนวณจากตัวแปรอืน ๆ ซึงไม่เหมาะทีจะคำนวณด้วยมือ ดังนั้นจึงวัดค่าของ *A* จากผล การจำลองการทำงานของทรานซิสเตอร์ รูปที่ 26. แสดงรูปกราฟกระแสและแรงดันของ ทรานซิสเตอร์ชนิดพีที่ได้จากการจำลองการทำงาน

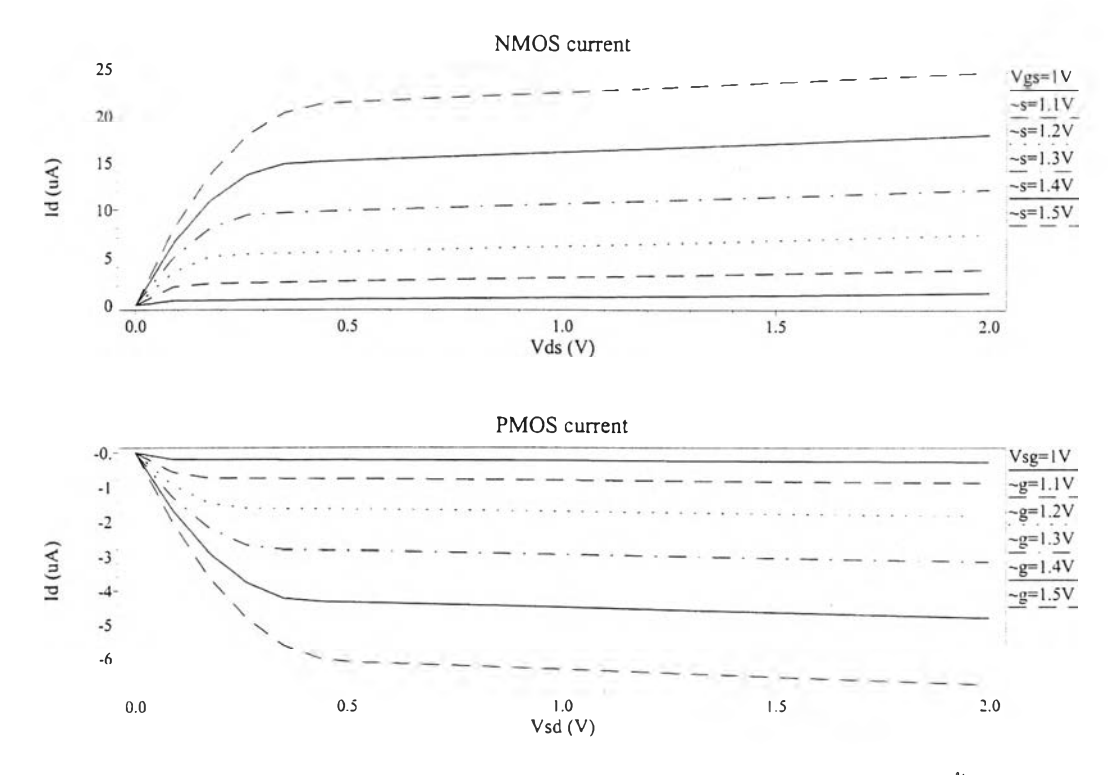

**รูปที่ 26. กราฟแสดงความสัมพันธ์ระหว่างกระแสเดรนและแรงดันเดรนชอร์ชของทรานซิสเตอร์ทั้งสอง ชนิด ที่ W /L = 2**

ึงจากกราฟจะได้ค่า *A"* ประมาณ 0.2 และ *Ap* ประมาณ 0.1 และจากสมการ (23) จะ  $\stackrel{\circ}{\mathsf{n}}$ ำนวณหา  $W_l/L_l$  ได้ดังนี้

$$
(W_1 / L_1) = \left(\frac{A_v (\lambda_2 + \lambda_4)}{2}\right)^2 I_{ss} / K_p
$$
  
= 
$$
\frac{(36.26 \times (0.2 + 0.1)/2)^2 \times 10 \mu}{2.2021 \times 10^{-5}}
$$
  
= 13.45

ดังนั้นเลือกค่า *พ ,!L,* เท่ากับ 14

อัตราสลูว์อย่างตํ่าที่ต้องการ จากสมการ (22)

$$
SR = 0.16 + 0.32 \sqrt{\frac{2I_{ss}}{K_p(W_2/L_2)}} \quad \text{V/}\mu\text{S}
$$
  
= 0.16 + 0.32 \sqrt{\frac{2 \times 10 \times 10^{-6}}{2.2021 \times 10^{-5} \times 13}}  
= 0.245 \quad \text{V/}\mu\text{S}

ขนาดของตัวเก็บประจุลำหรับอัตราสลูว์ขนาดนี้คือ

$$
C = \frac{I_{ss}}{SR}
$$
  
= 
$$
\frac{10 \,\mu\text{A}}{0.245 \,\text{V}/\,\mu\text{s}}
$$
  
= 40.8 pF

จากภาคผนวก ก. ค่าความจุไฟฟ้าระหว่างชั้นแอคทีฟ (P+) กับโพลีซิลิคอน มีค่า 1,417 อัตโตฟารัดต่อตาราง'ไมโครเมตร ต้องใช้เนื้อที่ของ MC ขนาดประมาณ 28850 ตารางไมโครเมตร  $\delta$ งนั้นเลือก  $W_{C}$ x $L_{C}$  เท่ากับ 240x120  $\mu$ m $^{2}$ 

ทรานซิสเตอร์ M6 ซึ่งทำงานเป็นสวิตซ์ควรมีขนาดค่อนข้างเล็กเพื่อให้ค่าความจุไฟฟ้าแฝง มีค่าน้อยทำให้ทำงานได้เร็วโดยที่มีความต้านทานขณะนำกระแส *Ron* ไม่สูงเกินไป ค่าของ *Ron* พิจารณาได้ตามสมการ [2]

$$
R_{on} = \frac{1}{\partial i_d / \partial v_{ds}} = \frac{1}{K_p(W/L)(v_{gs} - V_{th})}
$$
(24)

โดยค่าคงที่ทางเวลาของสวิตซ์และตัวเก็บประจุในการแคลมป็ *RonC* ควรมีค่าน้อยกว่า *1/SR* มากพอสมควรเพื่อให้วงจรแคลมป๋จ่ายกระแสได้เต็มที่ในช่วงสวิตซ์ปิดวงจร ลำหรับกรณีเลว ร้ายที่สุดเมื่อ vgi มีค่าน้อยที่ลุดซึ่งจะทำให้ *Ron* มีค่ามากที่สุดด้วยการแคลมป๋ที่ *VCL* เท่ากับ 3 โวลต์ ตามข้อกำหนดในการออกแบบ ค่าคงมี่ทางเวลา *Ron.mC* มีค่าดังนี้

$$
R_{on,M6}C = \frac{L_6}{W_6} \left( \frac{70 \text{ pF}}{7.934 \times 10^{-5} \times (5-3-0.9596)} \right)
$$
  
=  $\frac{L_6}{W_6} \times 0.848 \text{ }\mu\text{s}$ 

เทียบกับ 1/57? ซึ่งเท่ากับ 3.57 ไมโครวินาทีต่อโวลต์ เห็นได้ว่า *RonM6C* จะมีค่าน้อยกว่า  $1/SR$  อยู่ค่อนข้างมากและยิ่งมีค่าน้อยลงเมื่อ  $W_{\rm 6}/L_{\rm 6}$  มีค่ามากขึ้น ในที่นี้เลือกค่าของ  $W_{\rm 6}/L_{\rm 6}$  เท่ากับ 4

สำหรับทรานซิลเตอ? M5 ทำน้าทีเป็นแหล่งกระแสคงที *Iss* ซึงขนาดไม่สำคัญมากนักเลือก ค่า  $W_{\mathsf{5}}/L_{\mathsf{5}}$  เท่ากับ 20 การออกแบบให้ได้ค่าของ  $I_{\mathsf{55}}$  ที่ต้องการจะออกแบบที่วงจรไบแอสและสะท้อน กระแสมาอีกทีหนึ่งดังจะได้อธิบายอย่างละเอียดต่อไปในล่วนของวงจรไบแอส

#### **4.4. วงจรเปรียบเทียบแรงดันและแยกสัญญาณดูงก์**

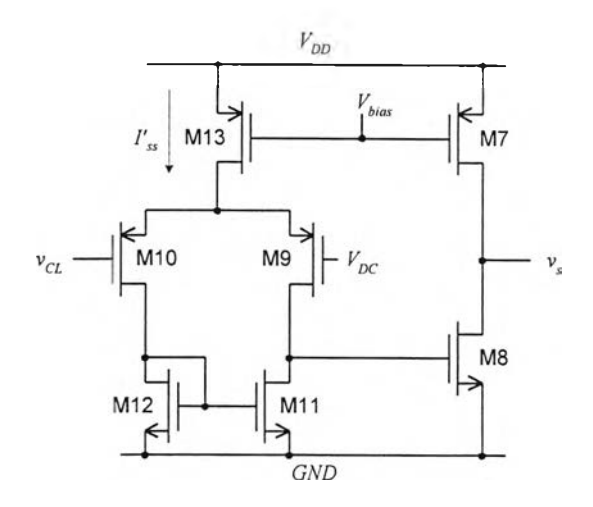

**รูป ที 27. วงจรเปรียบเทียบแรงดันและแยกสัญญาณซิงก์**

วงจรเปรียบเทียบและแยกสัญญาณซิงก์ดังในรูปที่ 27. ประกอบดวยวงจรขยายผลต่างท รานสคอนดัคแตนซ์ทำหน้าที่เป็นวงจรเปรียบเทียบ  $v_{CL}$  กับ  $V_{DC}$  โดยออกแบบให้มีค่าออฟเซตในตัว เท่ากับ -0.143 โวลต์ และใช้ระดับแรงดันอ้างอิงเป็น *Vdc* และมีวงจรขยายในขั้นที่ 2 M7, M8 ช่วย ขับสัญญาณให้มีค่าถึงระดับแรงดันไฟเลี้ยงสำหรับขับสวิตซ์

ในการสร้างค่าออฟเซตจะใช้คู่ทรานซิสเตอร์ M9, M10 ที่ไม่สมมาตรเพื่อให้เมื่อ  $v_{CL}$  – 0.143= *VDC* แล้วกระแสที่ไหลผ่าน M9 และ M10 มีค่าเท่ากัน ซึ่งจะได้ความสัมพันธ์ดังนี้

$$
\sqrt{\frac{\Gamma_{ss}}{K_p(W_9/L_9)}} = \sqrt{\frac{\Gamma_{ss}}{K_p(W_{10}/L_{10})}} + 0.143
$$
\n(25)

เลือกกระแสไบแอสขนาด 10 ไมโครแอมแปร์ และ  $W_{10}/L_{10} = 20$  จะได้  $W_0/L_0$  เท่ากับ 5.27 เลือกไข่ค่าเท่ากับ 6 ส่วนทรานซิสเตอร์ตัวอืน ๆ ของวงจรขยายเลือกขนาดตามวงจรแคลมป๋ ได้แก่  $W_{11}/L_{11} = W_{12}/L_{12} = 4$ ,  $W_{13}/L_{13} = W_{7}/L_{7} = 20$  และเลือก  $W_{8}/L_{8} = 10$ 

4.5. วงจรไบแอส

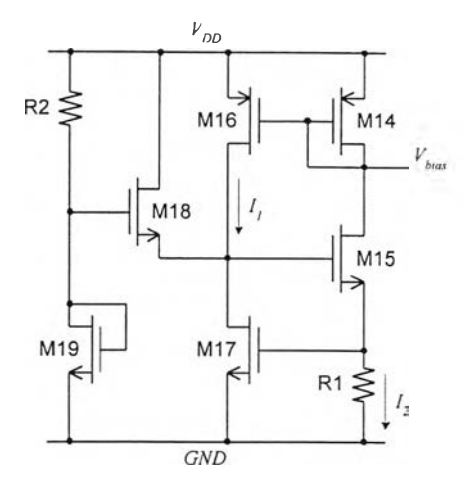

**รูปที่ 28. วงจรไบแอส**

วงจรไบแอลดังรูปที่ 28. เรียกว่าแหล่งอ้างอิง *VT (VT* referenced source) หรือแหล่งอ้าง อิงบูตสแตรป (bootstrap reference) [2] ที่จุดทำงานสงบของวงจรจะได้ว่า

$$
I_2 R1 = v_{gs,M17} = \sqrt{\frac{2I_1}{K_p(W_{17}/L_{17})}} + V_{th,M17}
$$
 (26)

และ

$$
I_1 = I_2 \tag{27}
$$

ต้องการ *I, = I2 =* 10 ไมโครแอมแปร์ โดยเลือก *พ ท แ ท*= 10 เพราะฉะนั้นคำนวณค่าของ R1 ได้ดังนี้

$$
R1 = \frac{1}{10 \ \mu A} \sqrt{\frac{2 \times 10 \ \mu A}{7.9349 \times 10^{-5} \times 10}} + \frac{0.9596}{10 \ \mu A} = 111,836.12 \ \Omega
$$

ค่าของ R1 ตามที่คำนวณได้มีค่าที่ค่อนข้างสูงซึ่งยากต่อการสร้างให้มีความเที่ยงตรงในชิ ปวงจรรวมซึ่งจะมีผลให้ค่าของกระแสและแรงดันไบแอสผิดเพี้ยนจากที่ออกแบบไว้ได้ พิจารณา จากลมการ (26) จะเห็นว่าถ้าเพิ่มค่าของ *h* จะสามารถลดค่าของ R1 ได้มากเป็นสัดส่วนเดียวกัน ซึ่งถ้าทำให้ *h* = *211* = 20 ไมโครแอมแปร์ และคงค่ากระแสไบแอสที่ M16 เหลือ 10 ไมโครแอมแปร์ โดยให้*พ,JL,4 = 2W,6/L,6*ค่าของ R1 จะสามารถลงลงได้เหลือเพียง55,918โอห์ม เท่านั้น

แรงดันเกตของทรานซิสเตอร์ M14 ใช้เป็นแรงดันไบแอสให้แก่ทรานซิสเตอร์ M5 ของวงจร แคลมป๋ และจากการออกแบบค่า R1 ข้างต้นทำให้ได้กระแส *I2* = *idM14 =* 20 ไมโครแอมแปร์ เป็น สองเท่าที่ออกแบบสำหรับ M5 ดังนั้นเลือกให้ M14 มีขนาดสองเท่าของ M5  $(W_I, I_I = 40)$  และ  $W_{16}/L_{16} = 40/2 = 20$ 

ทรานซิสเตอร์ M15 ไม่มีผลต่อการทำงานมากนัก เลือกค่า *พ ,5/L ,5* = 4 ส่วน M18 และ M19 ใช้เป็นบูตสแตรปเมื่อเรมการทำงานและไม่มีผลต่อวงจรไบแอสเลือก *พ ,8/L ,8 = พ ,9/Lr9* = 4 และ R2 เป็นตัวกำหนดปริมาณกระแสที่ไหลผ่าน M19 เลือกค่า 50 กิโลโอห์ม สำหรับกระแส ประมาณ5 0 ไมโครแอมป้ไหลผ่าน M19

# **4.6. สรุปผลการออกแบบขึนในขนต้นและการจำล'องการทำงานด้วยซอฟต์แวร์**

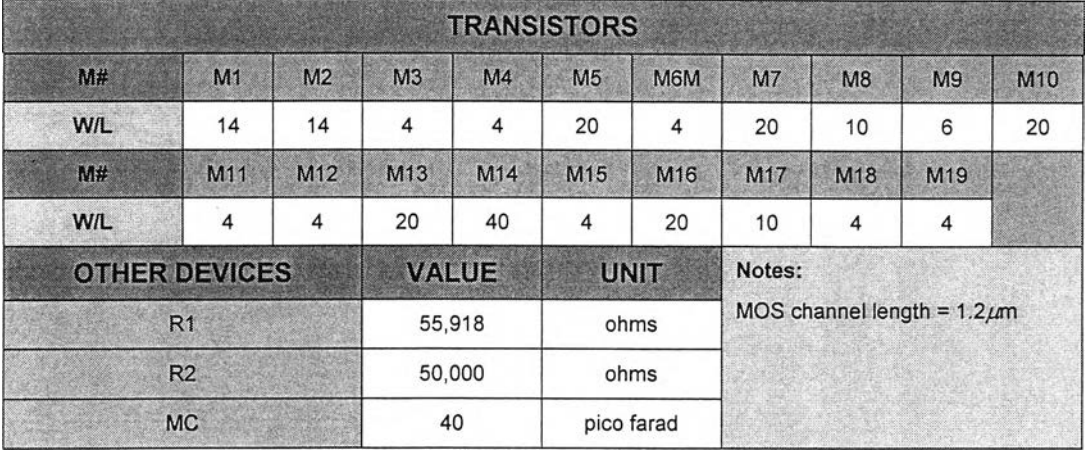

ขนาดของทรานซิสเตอร์และอุปกรณ์ที่ออกแบบขึ้นสรุปได้ดังรูปที่ 29.

รูปที่ 29. ตารางแสดงขนาดของอุปกรณ์ที่ออกแบบขึ้น

**และผลการจำลองการทำงานวงจรที่ออกแบบขึ้นในขั้นต้นด้วยซอฟต์แวร์มีดังต่อไปนี้**

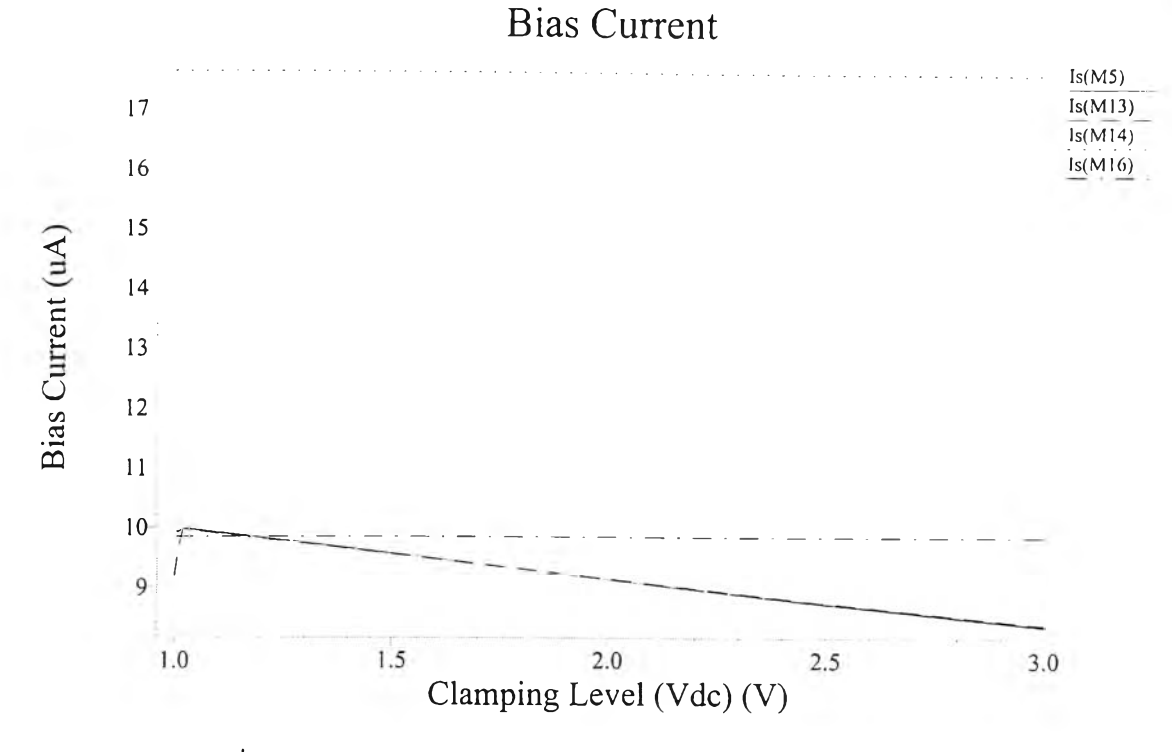

รูปที่ 30. ผลการจำลองการทำงานไฟตรงแสดงค่ากระแสไบแอลต่าง ๆ

จากรูปที่ 30. ค่ากระแสไบแอสมีค่าใกล้เคียงกับที่ออกแบบไว้ และในช่วงการทำงานที่ *Vdc* ตั้งแต่ 1 ถึง 3 โวลต์ ค่ากระแสใบแอสของ M5, M13 มีการเปลี่ยนแปลงในช่วงประมาณ 2 ไมโคร แอมแปร์ นับว่าผลการออกแบบในส่วนนี้เป็นที่น่าพอใจ

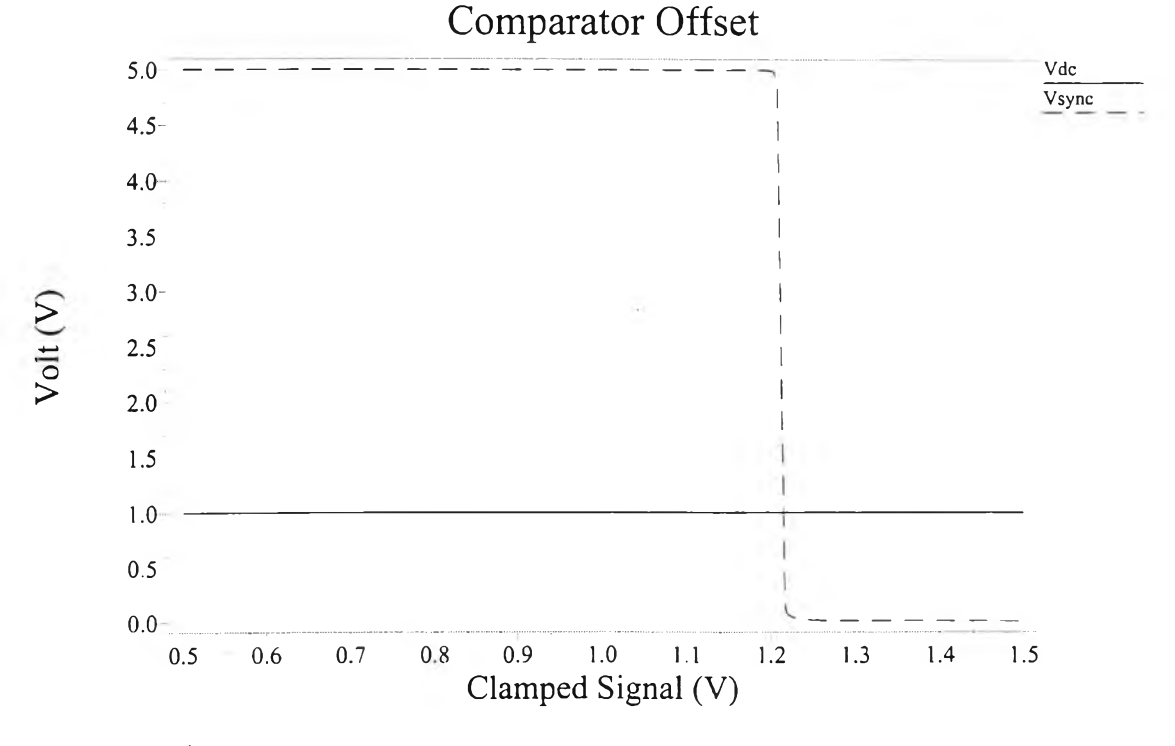

**รูปที่ 3 1 . ผ ล ก าร จ ำล อ ง ก าร ท ำง าน ไฟ ต ร ง แ ส ด ง ค ่า อ อ ฟ เซ ต ข อ ง ว ง จ ร เป ร ีย บ เท ีย บ**

จากรูปที่ 31. แสดงค่าออฟเซตของวงจรเปรียบเทียบมีค่าในราว 0.2 โวลต์ ซึ่งมีค่ามาก กว่าที่ต้องการ ดังนั้นแก้ไขโดยเพิ่มขนาดของ M9 เป็น  $W_{\nu}/L_{\nu}$  = 8 และได้ผลดังรูปที่ 32.

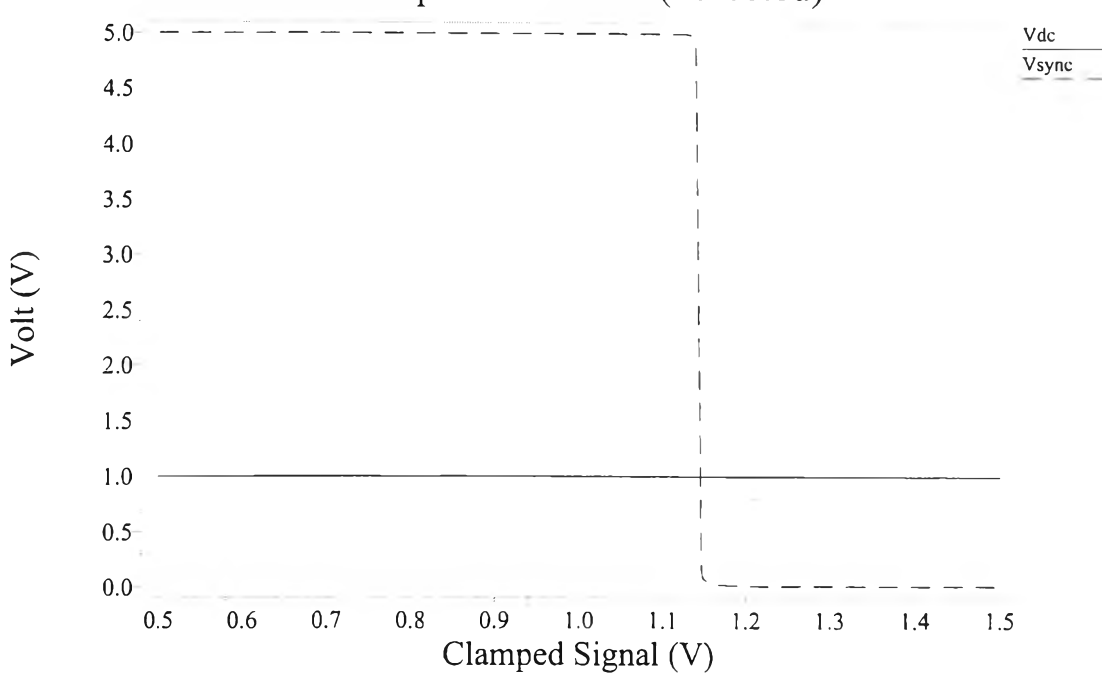

Comparator Offset (corected)

รูปที่ 32. ผลการจำลองการทำงานของวงจรเปรียบเทียบหลังจากการแก้!ข

จะเห็นว่าค่าแรงดันออฟเซตมีค่าประมาณ 0.14 โวลต์ตามที่ควรจะเป็น

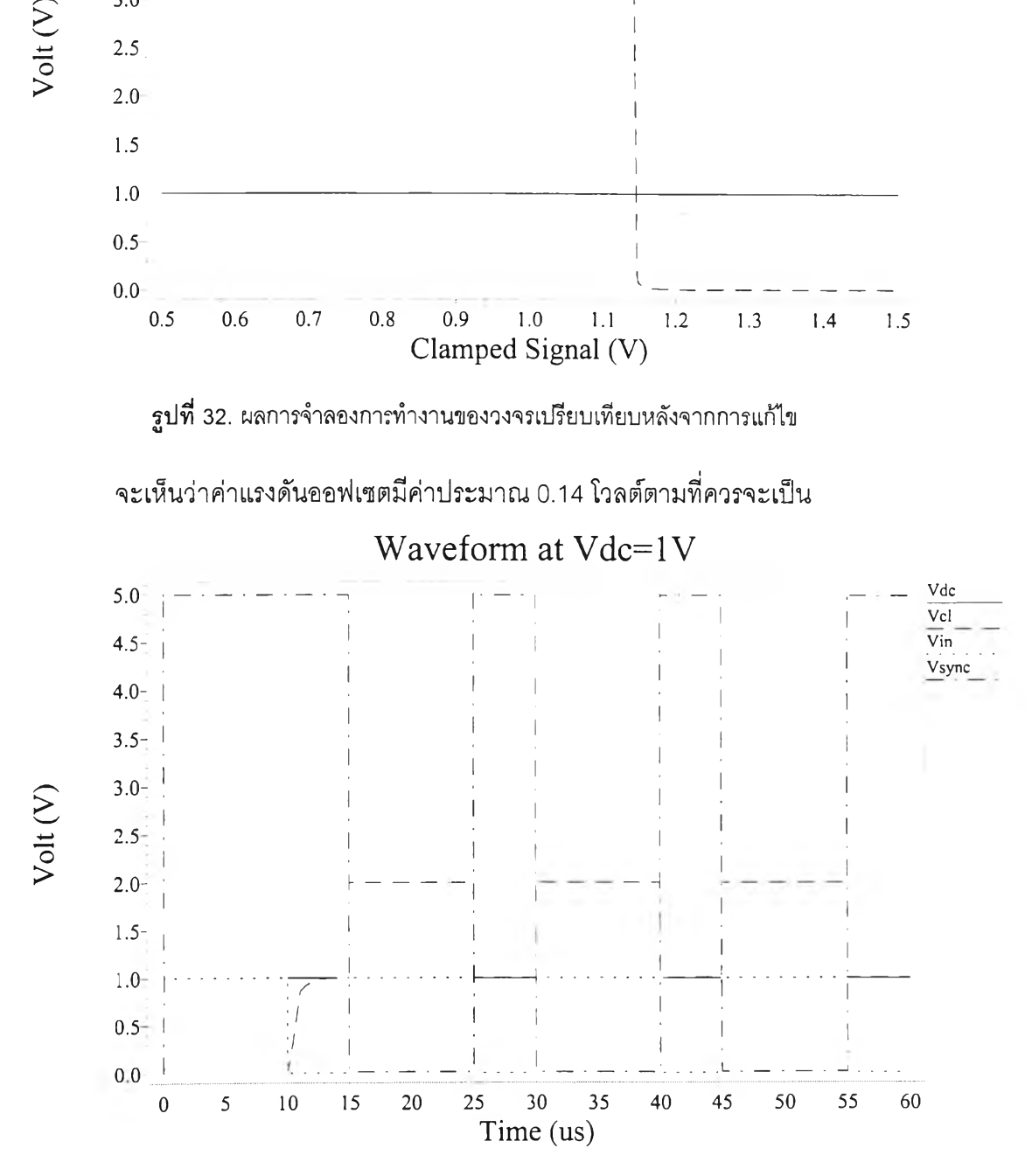

**รูปที่ 33. ผลการจำลองการทำงานเชิงเวลาโดยแคลมป็ลัญญาณที่ระดับไฟตรง 1 โวลต์**

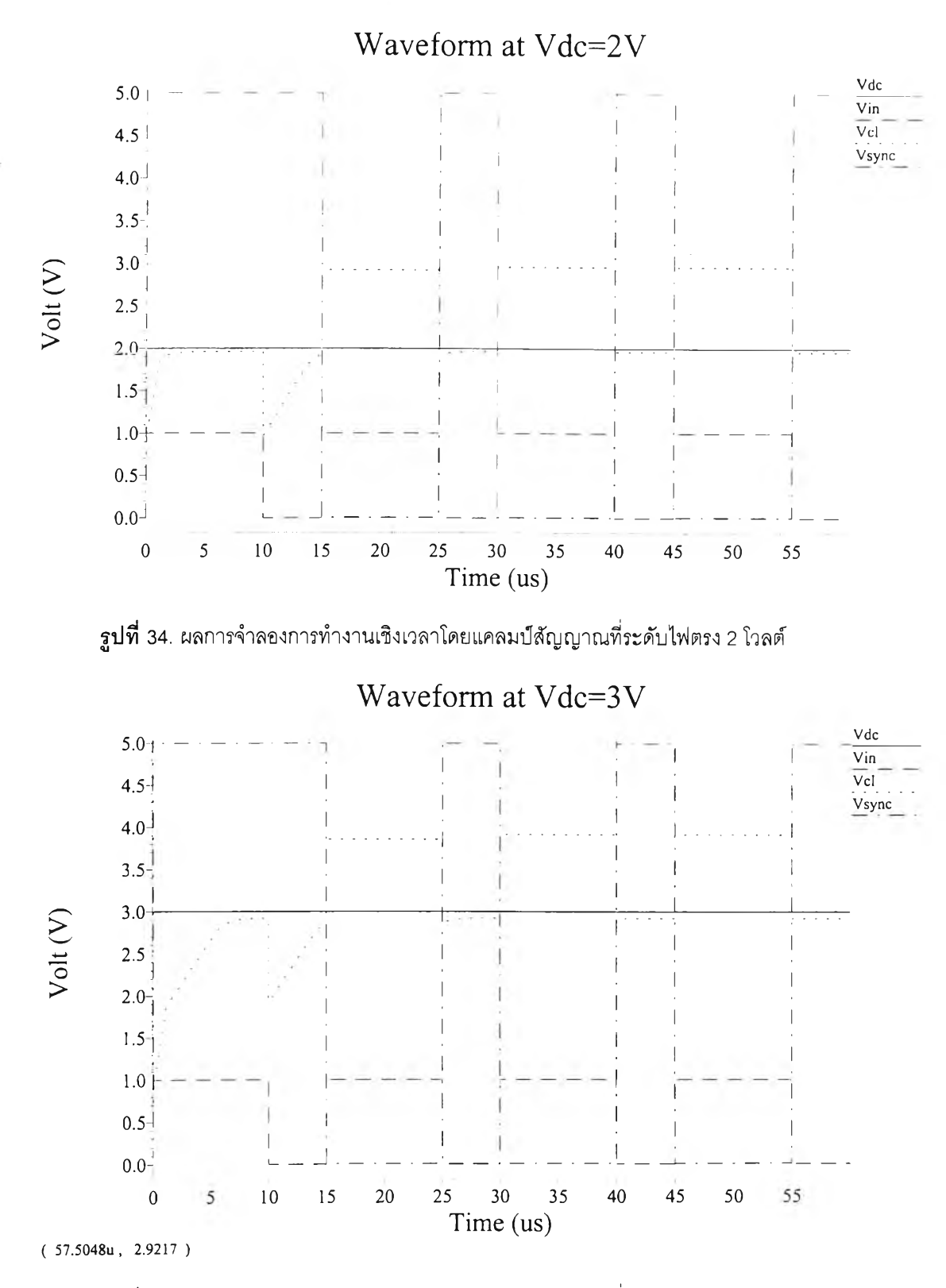

**รูป ที่ 35. ผลการจำลองการทำงานเชิงเวลาโดยแคลมป๋สัญญาณ ที่ระดับไฟตรง3 โวลต์**

จากรูปที่ 33.-35. ซึ่งแสดงรูปคลื่นสัญญาณต่าง ๆ ที่ได้จากการจำลองการทำงาน ในการ จำลองการทำงานใช้สัญญาณเข้าเป็นพัลส์สี่เหลี่ยมขนาด 1 โวลต์ ความยาวคาบ 15 ไมโครวินาที โดยมีความกว้างพัลสัๆรวงขาลงถึงขาขึ้น 5 ไมโครวินาที ใกล้เคียงกับความกว้างของพัลสัสัญญาณ

ซิงกํในสัญญาณภาพโทรทัศน์แบบรวม ผลการทำงานของวงจรที่ออกแบบขึ้นเป็นที่น่าพอใจ วงจร สามารถแคลมป็สัญญาณได้เร็วเพียงพอ และสามารถแยกสัญญาณชิงก็ได้อย่างถูกต้อง แต่อย่าง ไรก็ดี พิจารณาการทำงานที่ระดับการแคลมป์ที่ 3 โวลต์ดังรูปที่ 35. พบว่าค่าผิดพลาดของระดับไฟ ตรงของการแคลมป็มีค่าถึง 78 มิลลิโวลต์ ยังมากกว่าข้อกำหนดที่ใชิในการออกแบบ ดังนั้นแก้ไข โดยเพิ่มขนาดของ Ml, M2 เพื่อให้วงจรขยายของวงจรแคลมป๋มีอัตราขยายสูงขึ้นและเมื่อใช้ค่า *WJL,* = 60 ก็จะได้ค่าผิดพลาดที่สามารถยอมรับได้ หลังจากแก้ใขวงจรตามที่ได้กล่าวมาแล้ว สามารถสรุปได้ดังรูปที่ 36.

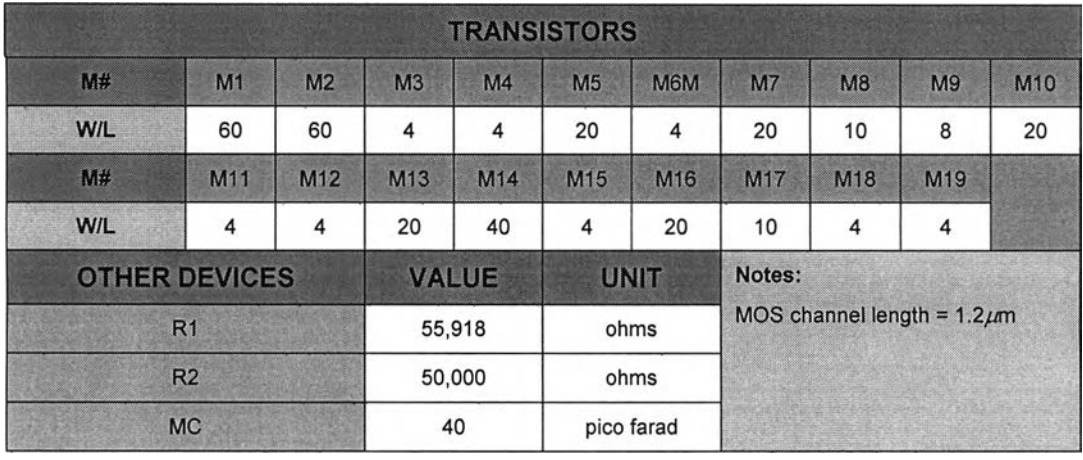

รูปที่ 36. ตารางแสดงขนาดของอุปกรณ์ที่แก้ไขแล้วหลังจากจำลองการทำงาน

#### 4.7. การออกแบบเลย์เอาต์ของชิป

เลย์เอาต์ฃองวงจรรวมที่จะสร้างขึ้นใช้ซอฟต์แวร์ L-Edit Pro เวอร์ชัน 6.02 และใช้กฎการ ออกแบบ (design rules) ของ MOSIS เลย์เอาต์ฃองวงจรมีลักษณะดังรูปที่ 37., 38., และ 39.

ชิปที่ออกแบบขึ้นใช้อัตราล่วนขนาอของทรานซิสเตอร์ตามที่คำนวณไวในห้วช้อ 4.3-4.5 มี ขาสัญญาณต่อใช้งานทั้งหมด 5 ขา ได้แก่ ขาไฟเลี้ยงบวก (VDD), ขากราวนด์ (GND), ขา สัญญาณภาพโทรทัศน์เช้า (VIN), ขาสัญญาณภาพผ่านการแคลมป็แล้ว (VCL), และขาสัญญาณ ชิงก์ที่แยกได้ (SYNC) ดังรูปที่ 37. ซึ่งแสดงการต่อจุดสัญญาณเช้าทับแพดเฟรม และรูปที่ 38. แสดงเลย์เอาต์เฉพาะตัววงจรที่ออกแบบซึ่งจะเห็นล่วนประกอบต่าง ๆ ได้แก่ ตัวเก็บประจุ ตัวต้าน ทานลำหรับวงจรไบแอส และส่วนวงจรหลักที่มีแต่ทรานซิสเตอร์ และรูปที่ 39 แสดงส่วนของเลย์ เอาต์เฉพาะทรานซิสเตอร์ ตัววงจรทั้งหมดมีขนาด 283.2 X 286.8 = 81,221.76 ตาราง ไมโครเมตร และขนาดของซิป (รวมแพด) มีขนาด 909.6 X 915.6 = 832,829.76 ตาราง ไมโครเมตร ซึ่งเลย์เอาต์ฃองตัว1วงจรมีขนาดเล็ก จึงเหมาะสำหรับการนำไปประกอบลงเป็นล่วน ของซิปอื่นหรือดัดแปลงเป็นเซลมาตรฐานไวใช้งานได้อีกด้วย

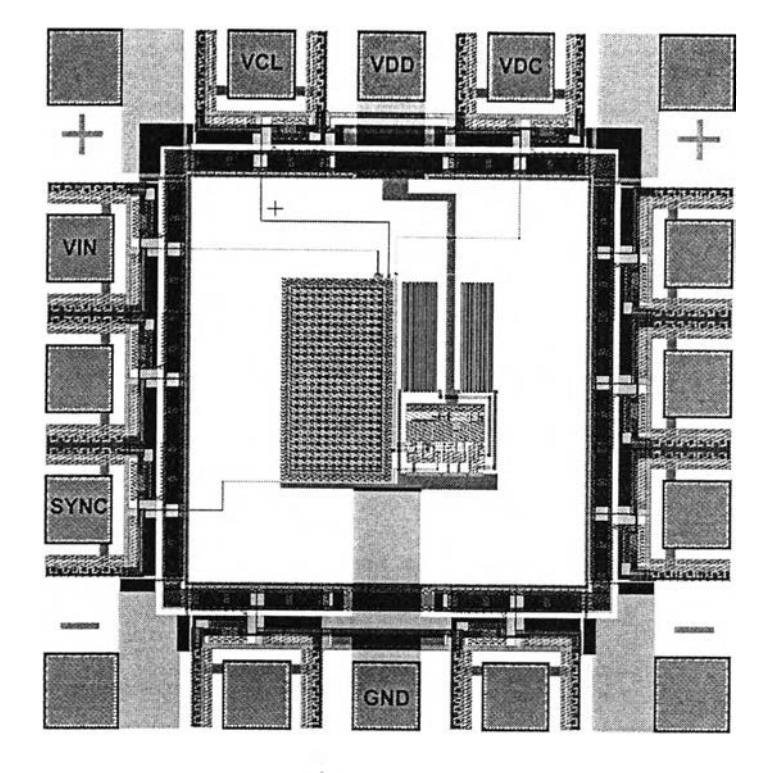

 $\,$ รูปที่ 37. เลย์เอาต์ของชิปวงจรรวมที่ออกแบบที่ประกอบลงในแพดเฟรมแล้ว

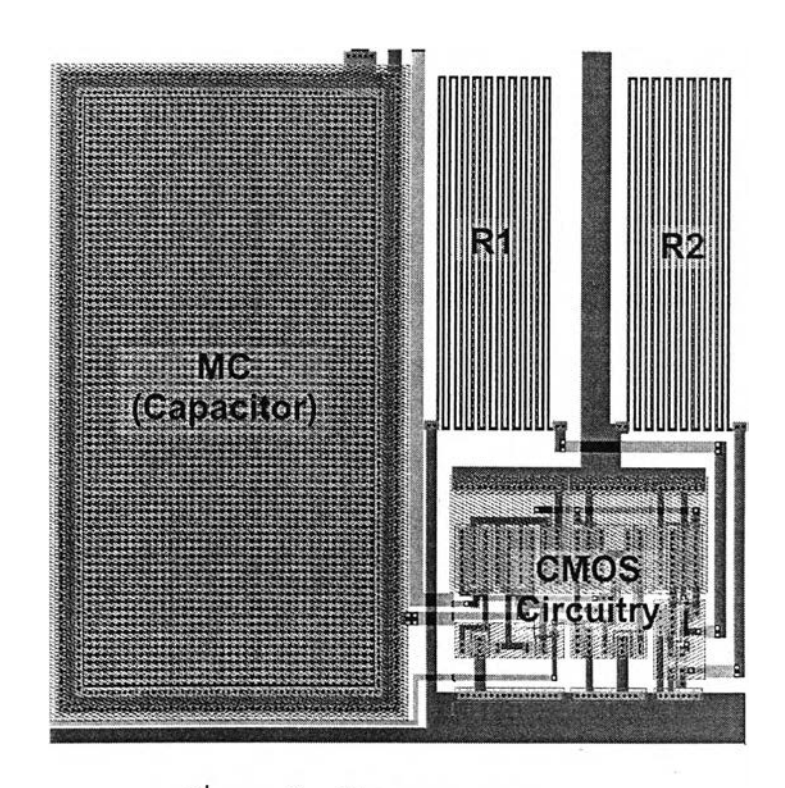

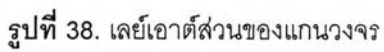

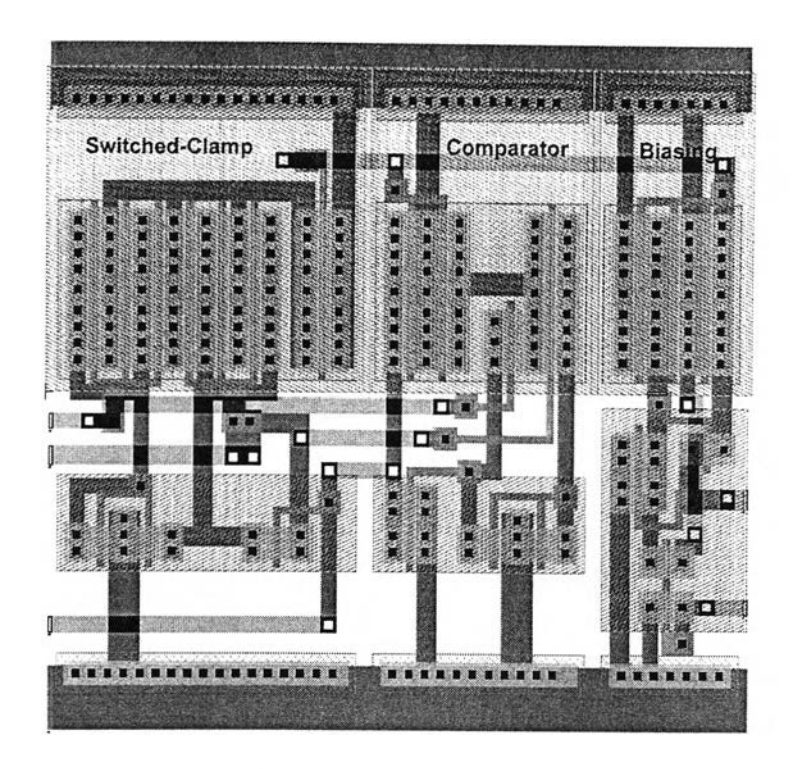

ูปที่ 39. เลยไอาต'ของวงจรซีมอสไม'รวมอุปกรณ์พาสซีฟ

และผลการจำลองการทำงานของวงจรที่ถอดสกัดจากเลย์เอาต์ (layout extracted circuit) ให้ผลดังรูปที 40. และ 41. โดยให้สัญญาณเข้าเป็นพัลส์สี่เหลี่ยมเซ่นเดียวกับการจำลอง การทำงานในหัวข้อ 4.6

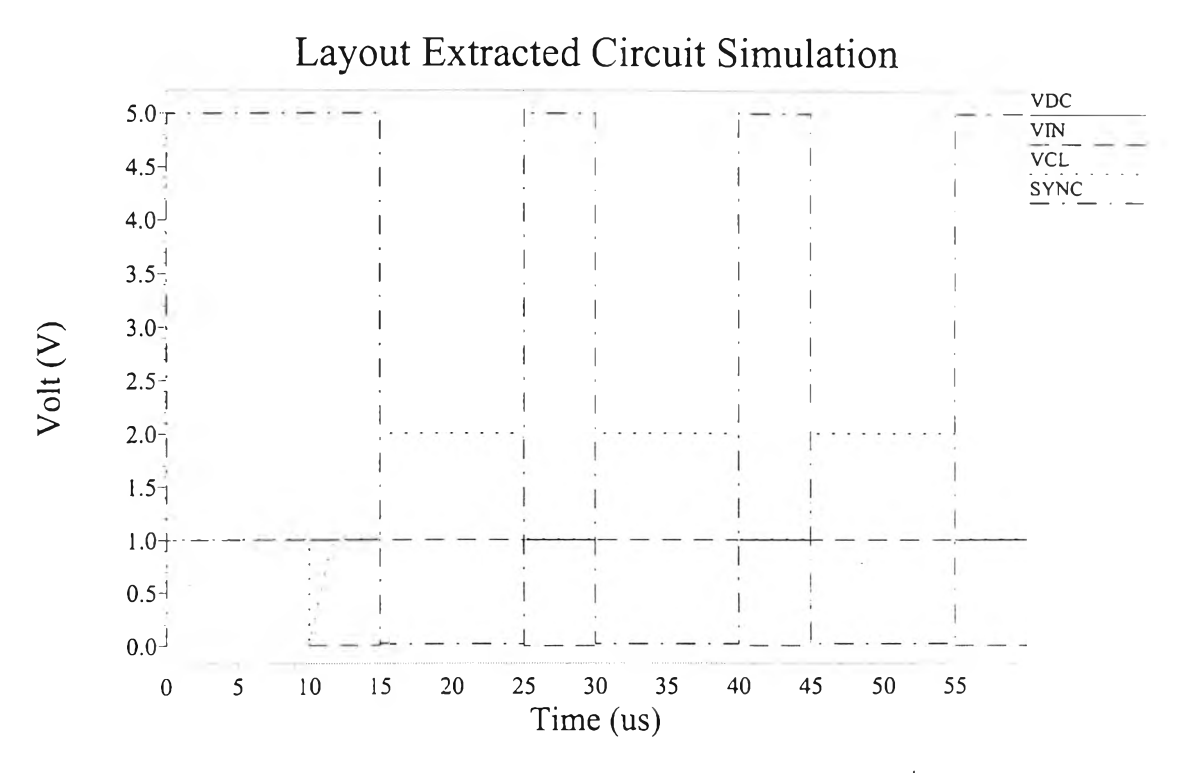

 $\,$ รูปที่ 40. ผลการจำลองการทำงานของวงจรจากเลย์เอาต์โดยแคลมป์สัญญาณเข้าที่ 1 โวลต์

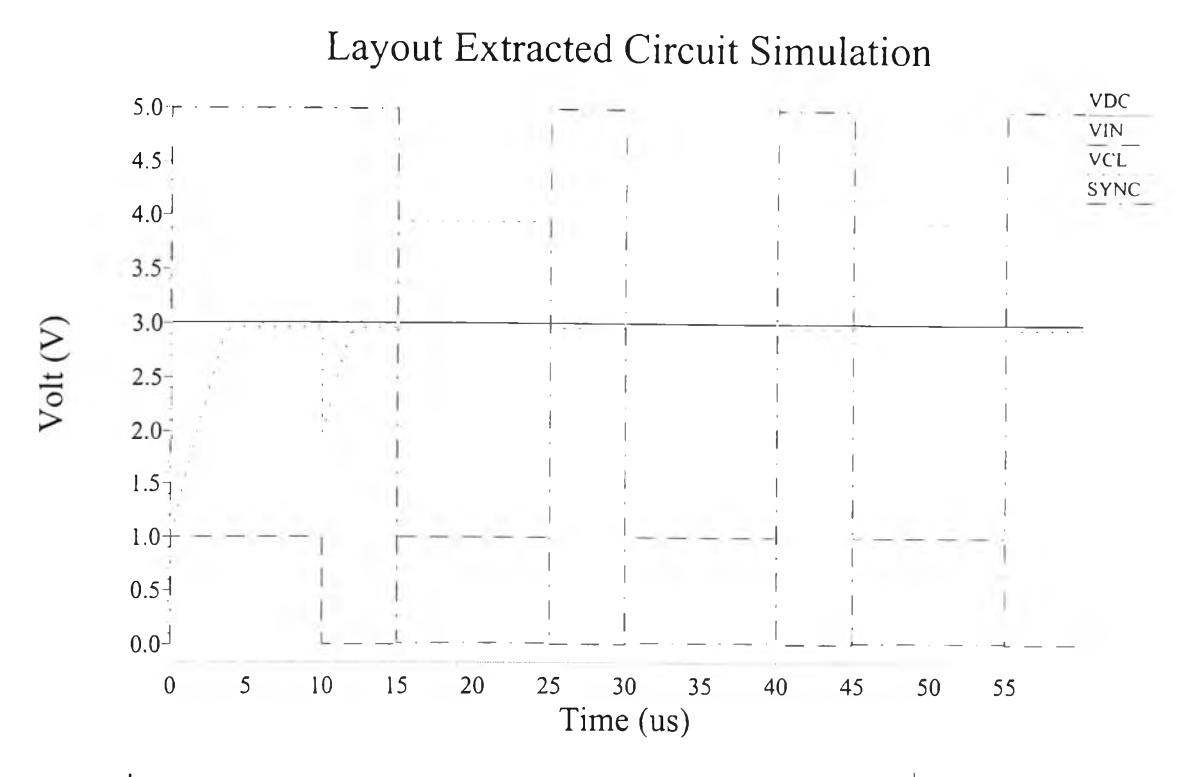

รูปที่ 41. ผลการจำลองการทำงานของวงจรจากเลย์เอาต์โดยแคลมป็สัญญาณเข้าที่ 3 โวลต์

ผลการจำลองการทำงานแลดงการแคลมป๋และแยกสัญญาณชิงflได้อย่างถูกต้องเช่นเดียว กับการจำลองจากผังวงจรที่ออกแบบในหัวข้อ 4.6 ซอฟต์แวร์สร้างเน็ตลิสต์ (netlist) ของวงจรจาก เลย์เอาต์เพื่อนำมาจำลองการทำงานด้วย T-Spice สามารถคำนวณค่าความจุไฟฟ้าและความ ต้านทานแฝงของเส์นโลหะและโพลีซิลิคอนที่**ใช้**เชื่อม**ต่อ**นำสัญญาณ และชั้นสารกึ่งตัวนำของจุด ต่าง ๆ ในวงจรใส่ลงในเน็ตลิสต์ซึ่งจะทำให้การจำลองการทำงานทำได้ละเอียดและลมจรงมากขึ้น สำหรับวงจรที่ออกแบบขึ้นประกอบด้วยทรานซิสเตอร์ไม,กี่ตัวทำให้กินพื้นที่ไม่มาก และการเชื่อม ต่อจุดสัญญาณใช้เต้นโลหะแทบทั้งหมดซึ่งเส์นโลหะมีค่าความจุไฟฟ้าและความต้านทานตํ่ามาก ค่าแฝงต่าง ๆ ในวงจรจึงไม่มาก และแทบไม่มีผลในการทำงาน

อย่างไรก็ดี เลย์เอาต์วงจรที่ออกแบบสร้างขึ้นตามผังวงจรในหัวข้อ 4.2 ทุกประการโดยยัง ไม่ได้คำนึงถึงการบัฟเฟอร์ขาสัญญาณออกหรือการป้องกันวงจรรูปแบบต่าง ๆ ซึ่งเป็นสิ่งสำคัญ สำหรับวงจรรวมที่ผลิตใช้งานจริงที่จะต้องคำนึงถึงเสมอ เนื่องจากโครงงานวิจัยนี้เน้นการสืกษา โครงสร้างวงจรและการออกแบบตัววงจรเป็นหลักโดยยังไม1ได้มีจุดประสงค์เกึ่ยบกับการผลิตใช้ งาน ซึ่งในอนาคตยังสามารถนำไปพัฒนาต่อและสร้างลงเป็นซิปขึ้นจริงเมื่อมีโอกาสได้

#### **X ๆ°1** *Q.AA2>2) 9*